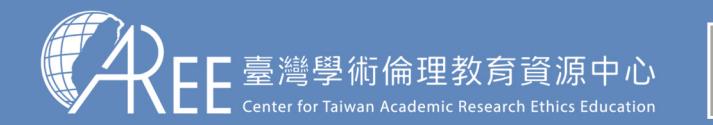

1.登入與帳戶2.上課 > 3.總測驗 > 2.修課證明 > 5.帳號轉移 > 6.其他說明

## **5-3.帳號轉移後登入方式**

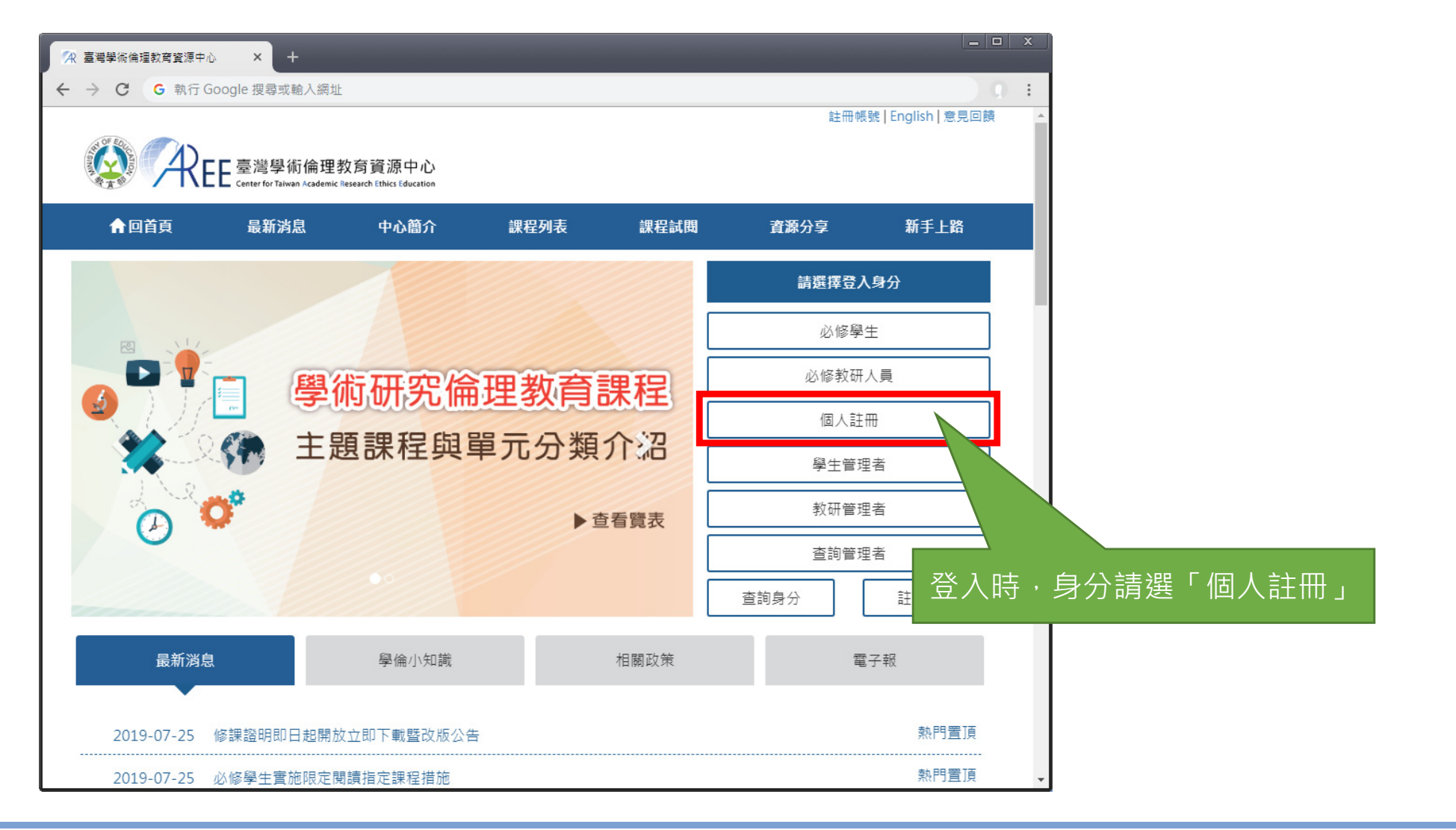

31

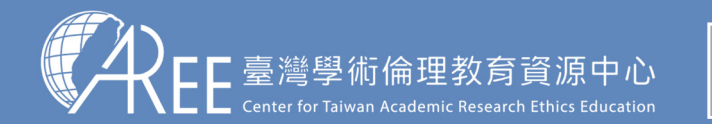

1.登入與帳戶\_2.上課 \_ > 3.總測驗 \_ > 4.修課證明 > 5.帳號轉移 > 6.其他說明

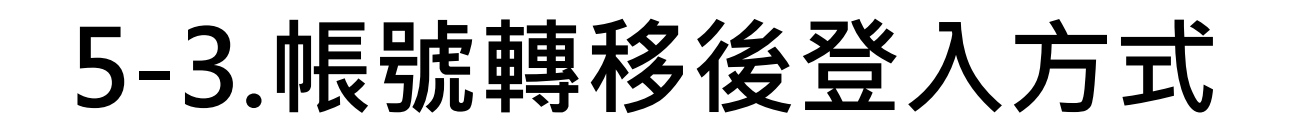

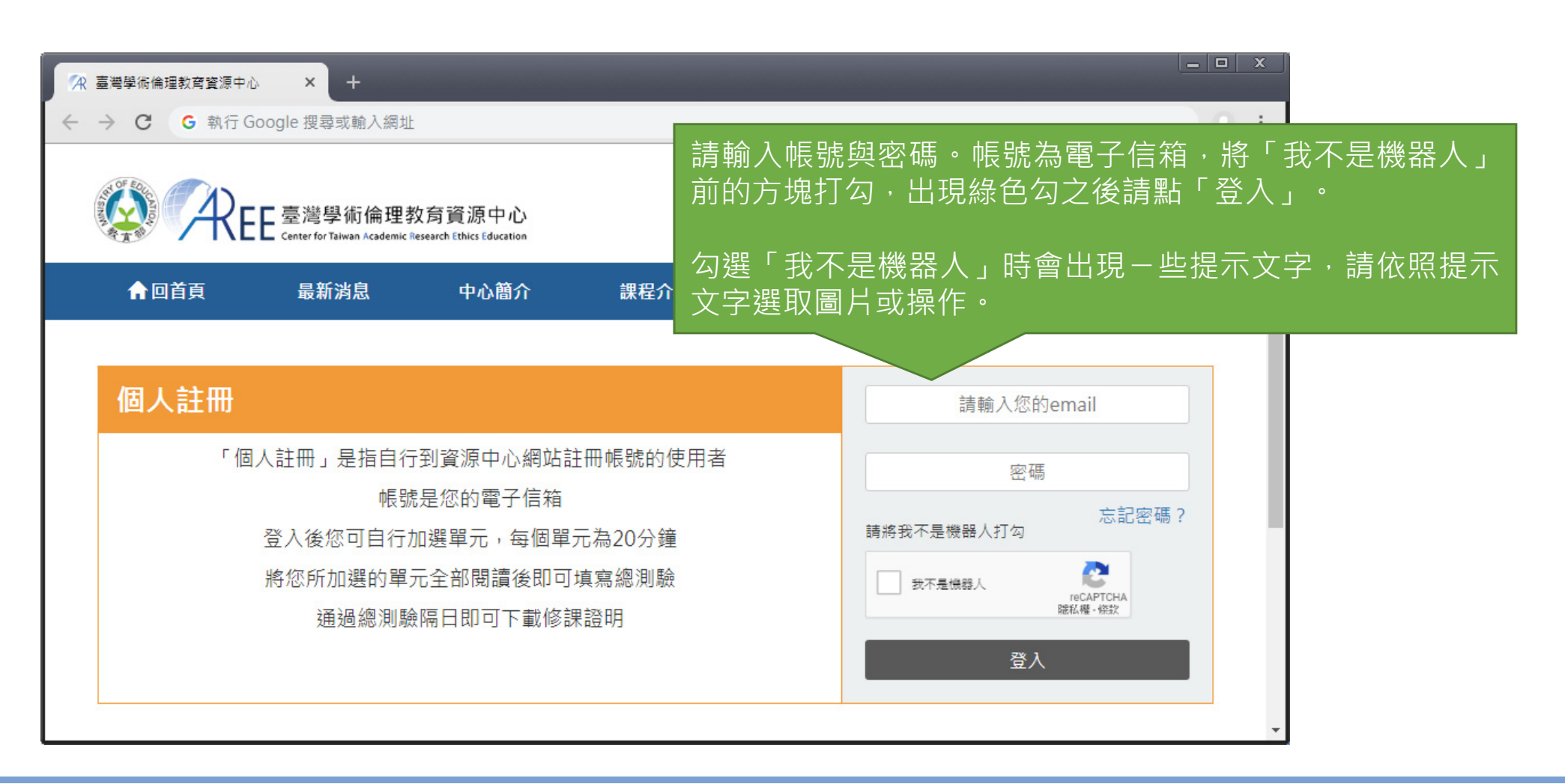

32

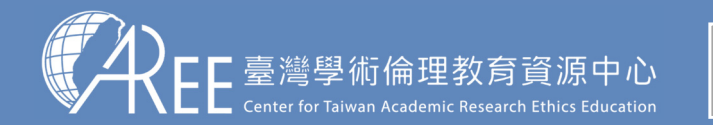

1.登入與帳戶2.上課 > 3.總測驗 > 4.修課證明 > 5.帳號轉移 > 6.其他說明

## **5-4.帳號轉移後的學習歷程**

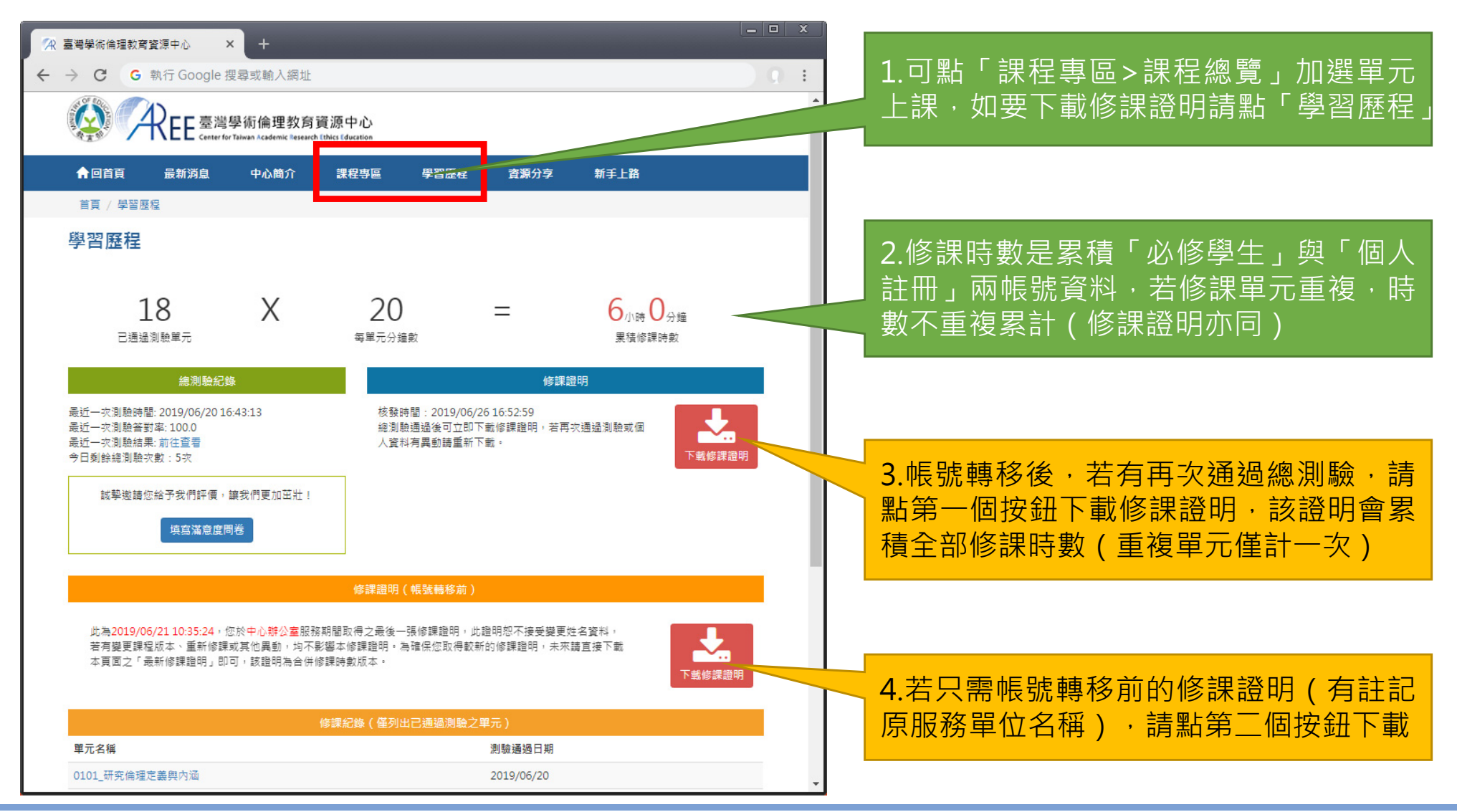